# Image from the Internet

#### **Please Note:**

Check the copyright permission for images you wish to use. All images used must be referenced according to the APA referencing style. Please refer to [How do I Reference a Figure from a Website?](http://www.2.eit.ac.nz/library/OnlineGuides/APA%20%20Referencing%20Figure%20Website.pdf) or go to the APA Referencing – [Instruction Manual](http://www2.eit.ac.nz/library/OnlineGuides/APA%20Referencing%20Instructions.pdf) for citation and reference instructions.

## Copying the Image

**Select** the image << **Right click** << **Copy image**

Theo Schoon

# **Maori Pattern**

 $S<sub>HARE</sub>$ 

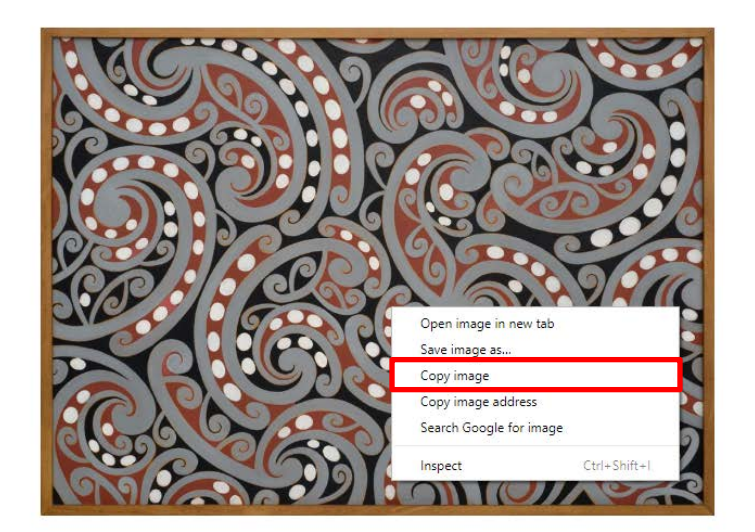

### **ARTWORK DETAIL**

REQUESTAPRINT

**Go back** to your document << **Right click** << **Paste**

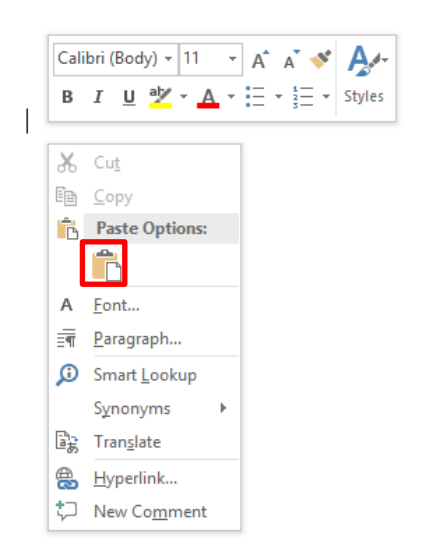

THE EXPERIENCE YOU NEED & THE SUPPORT TO SUCCEED

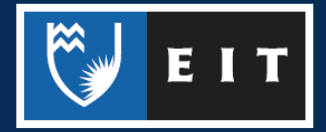

# Saving the Image

To **save** the image to your computer << **Right click** on the image << **Save image as...**

Theo Schoon

# **Maori Pattern**

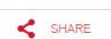

REQUESTA PRINT

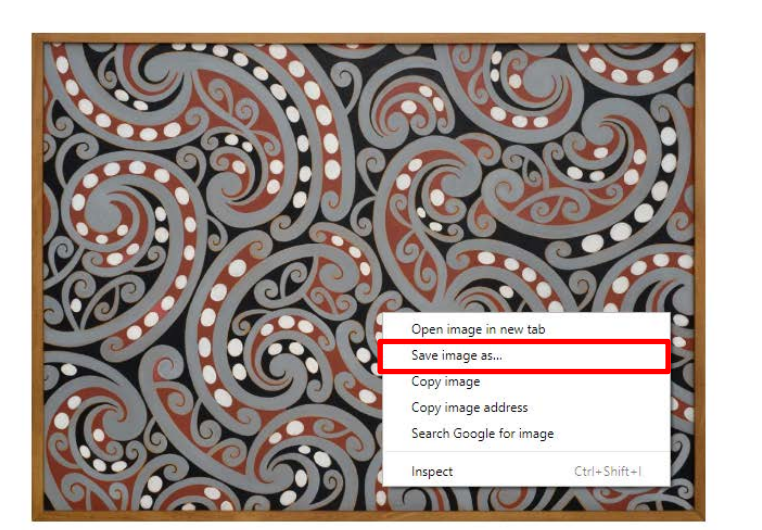

### **ARTWORK DETAIL**

### **Save** the image to your **H: Drive** << **My Pictures** folder << **Open**

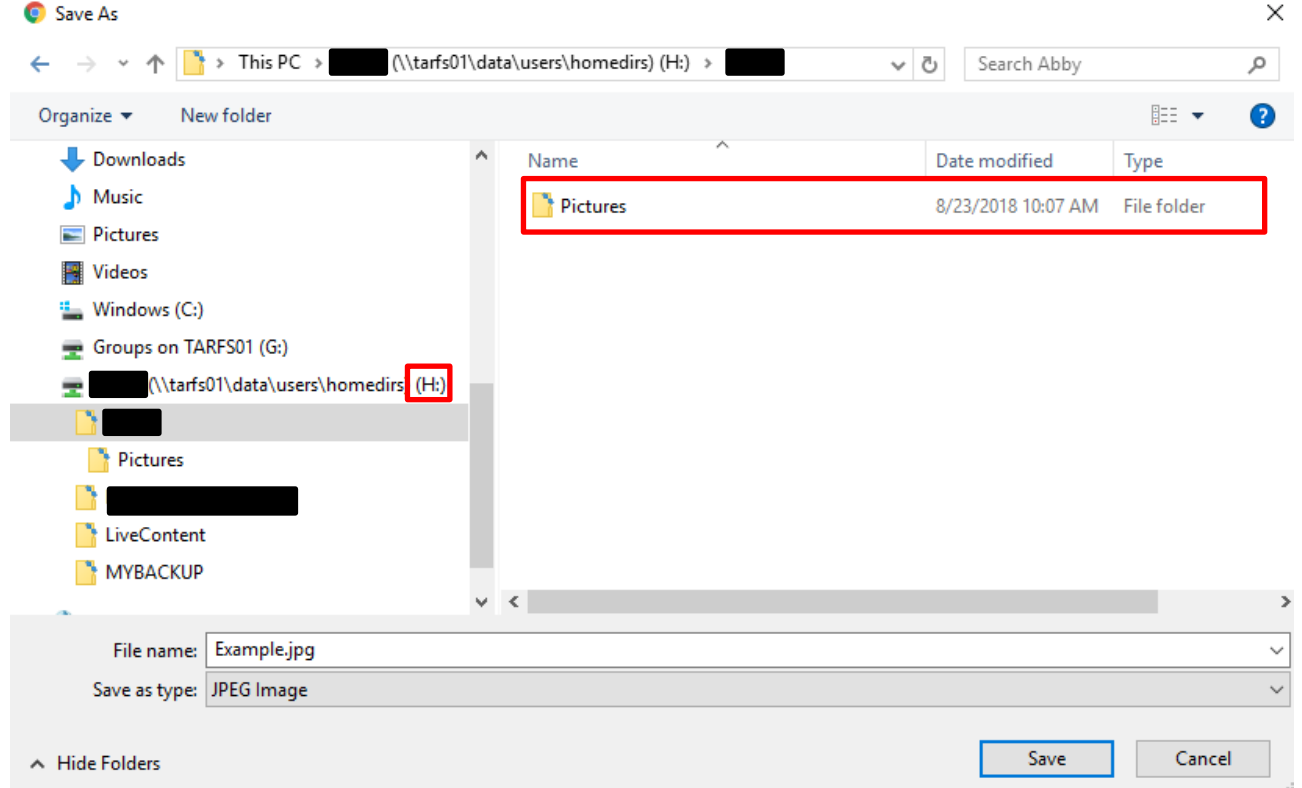

THE EXPERIENCE YOU NEED & THE SUPPORT TO SUCCEED

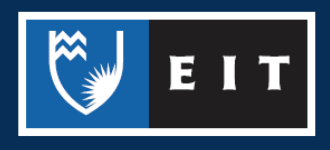

## LIBRARY AND LEARNING SERVICES STUDY GUIDE | IMAGE FROM THE INTERNET www.2.eit.ac.nz/library/OnlineGuides/Image Internet.pdf

#### **Name** the file << **Save**

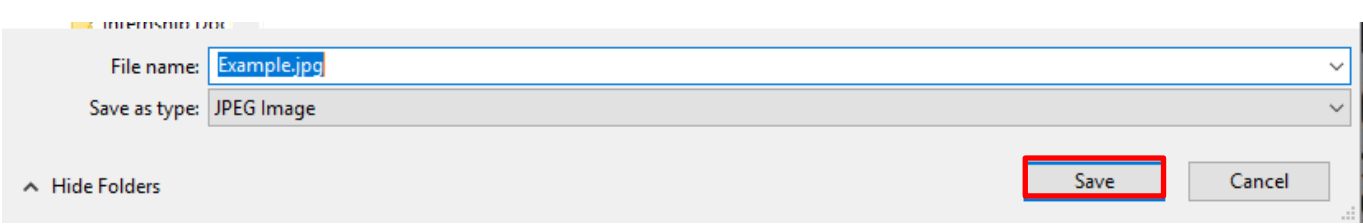

### Reference

Schoon, T. (1962). Māori pattern. Retrieved from http://www.aucklandartgallery.com/thecollection/browse-artwork/12800/maori-pattern

THE EXPERIENCE YOU NEED & THE SUPPORT TO SUCCEED

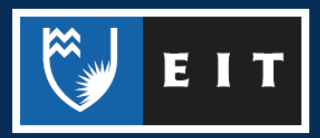